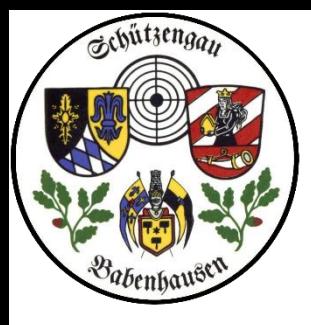

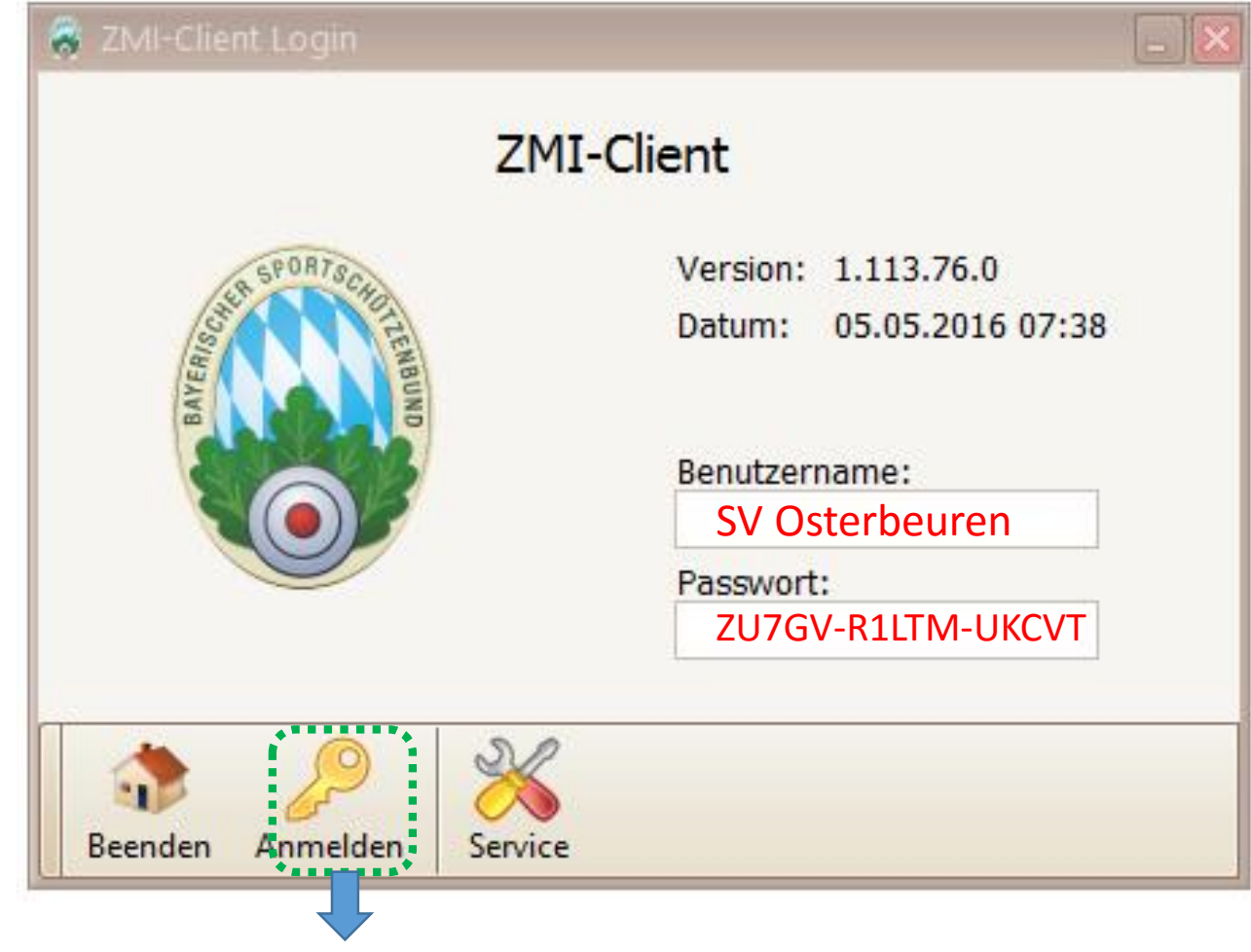

Wir legen ein neues Mitglied an.

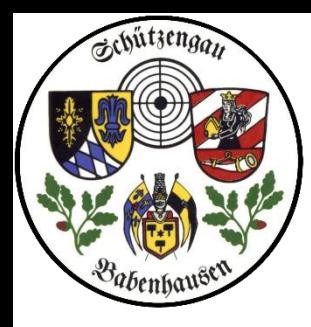

- 1. Wir wählen Mitglieder
- 2. danach "neues Mitglied"

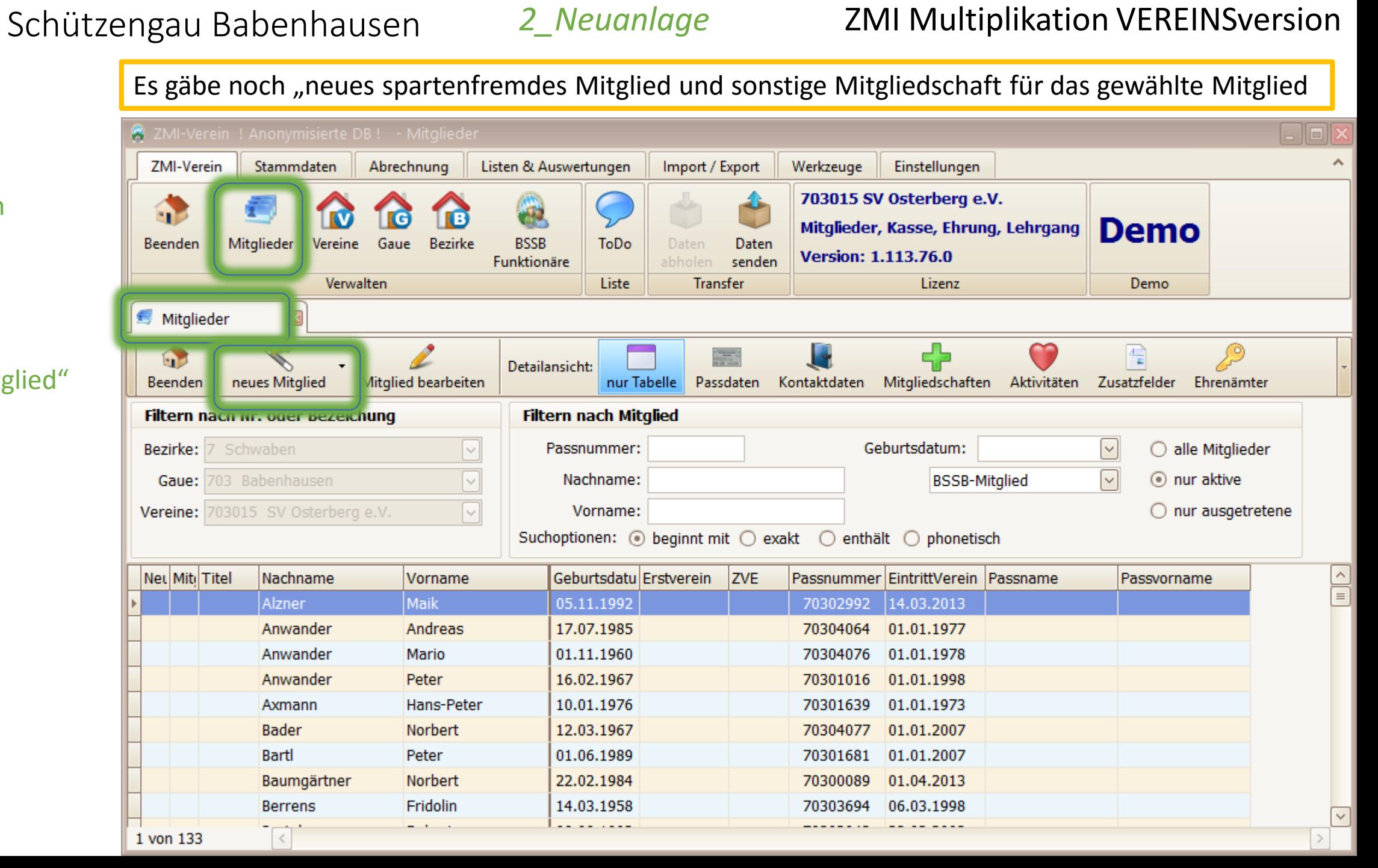

*2\_Neuanlage*

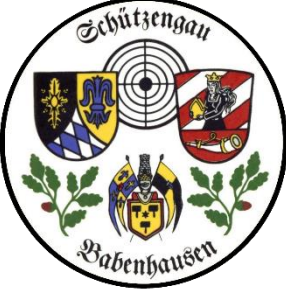

## *2\_Neuanlage*

## Schützengau Babenhausen 2\_Neuanlage ZMI Multiplikation VEREINSversion

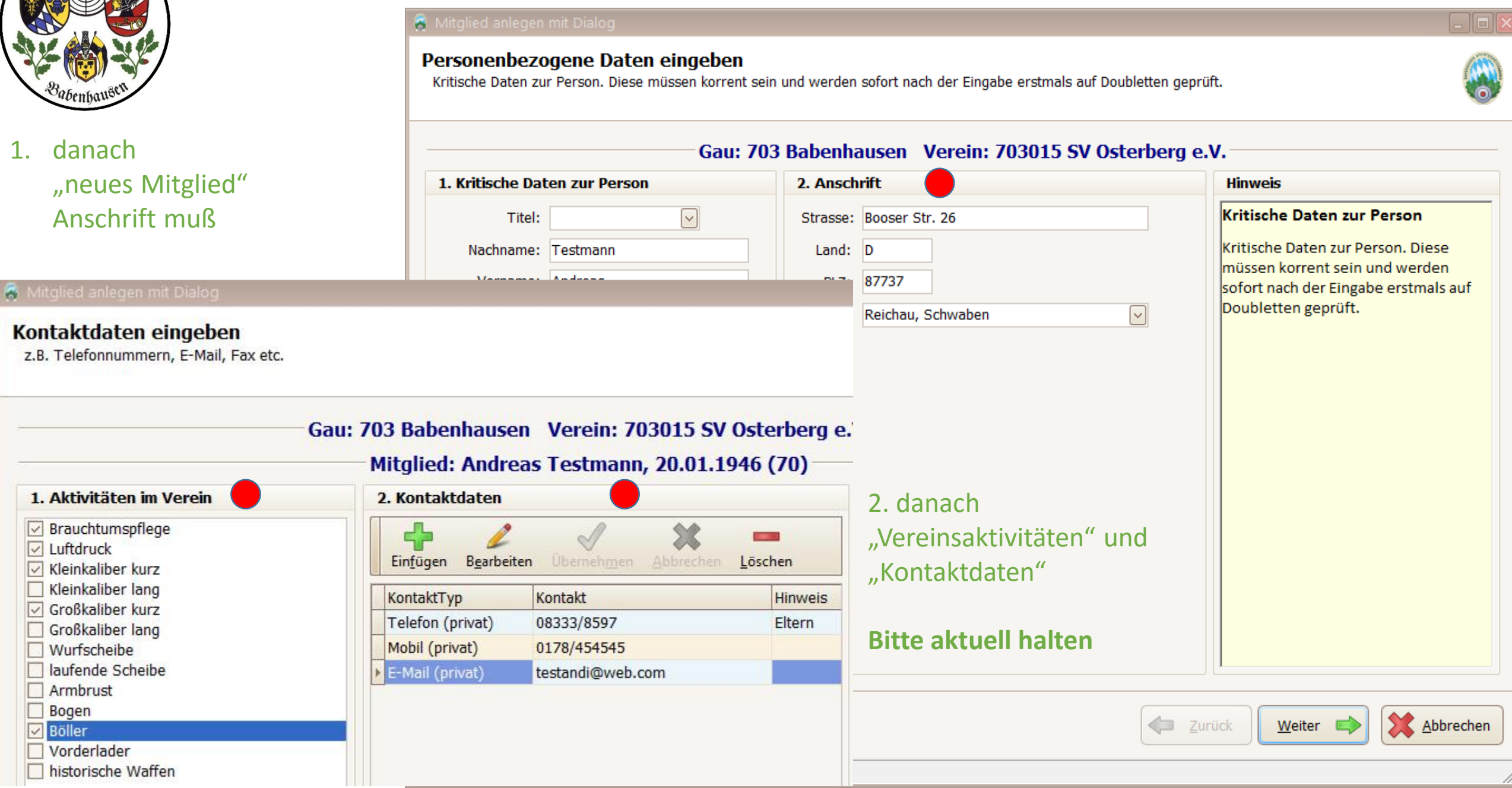

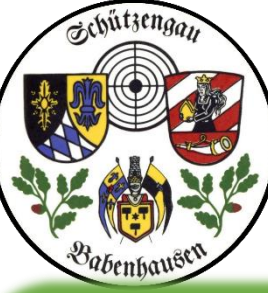

 $\boxed{1}$ .

## *2\_Neuanlage*

## Schützengau Babenhausen 2\_Neuanlage ZMI Multiplikation VEREINSversion

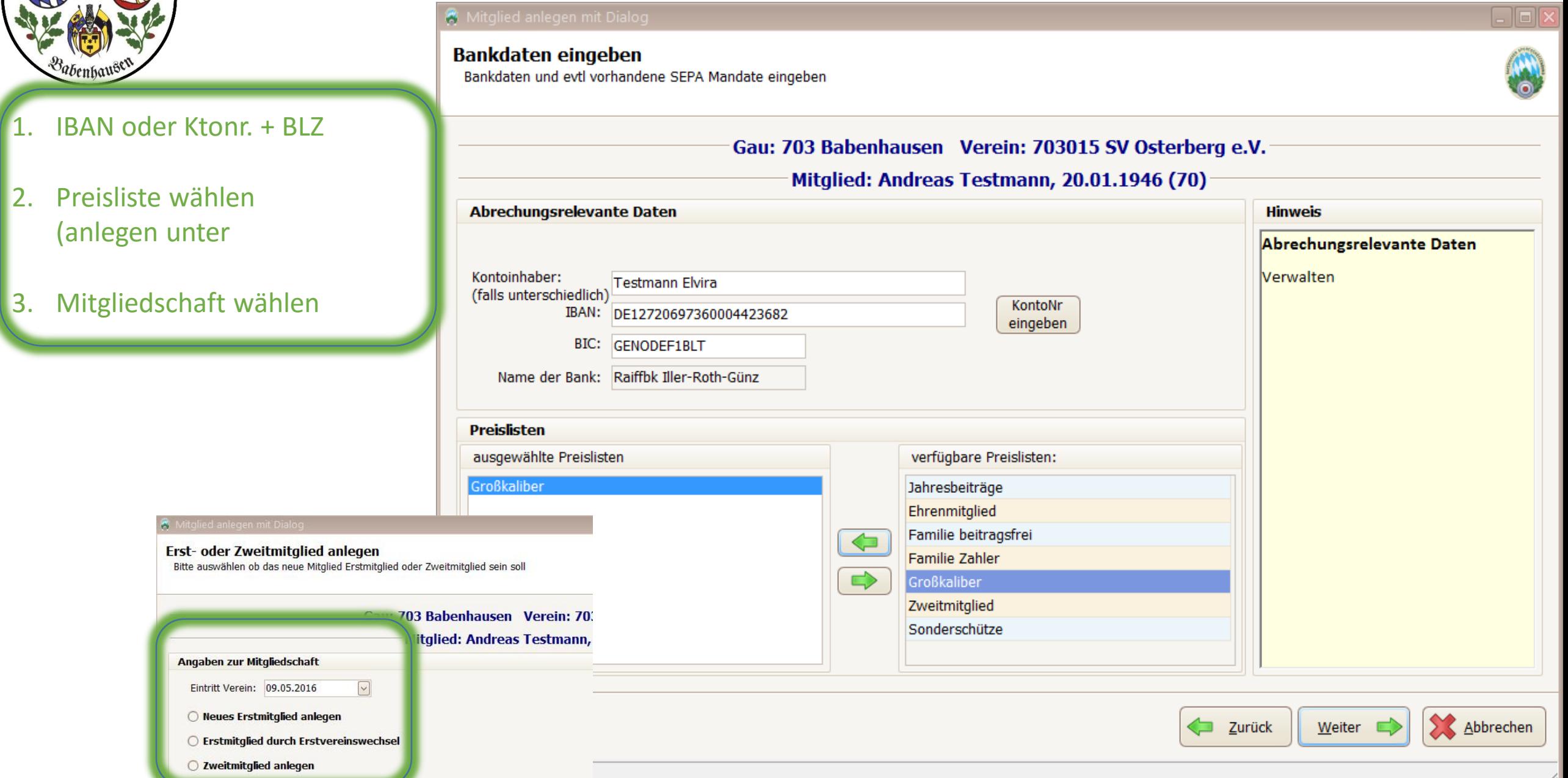

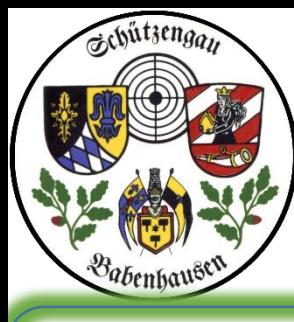

## Die 3 Mitgliedschaftsmöglichkeiten in erweiterter Darstellung

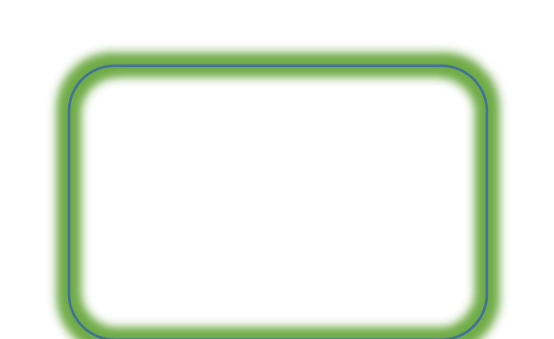

A

## *2\_Neuanlage*

## Schützengau Babenhausen 2\_Neuanlage ZMI Multiplikation VEREINSversion

**&** Mitglied anlegen mit Dialog

## Erst- oder Zweitmitglied anlegen

Bitte auswählen ob das neue Mitglied Erstmitglied oder Zweitmitglied sein soll

## Gau: 703 Babenhausen Verein: 70.

Mitglied: Andreas Testmann,

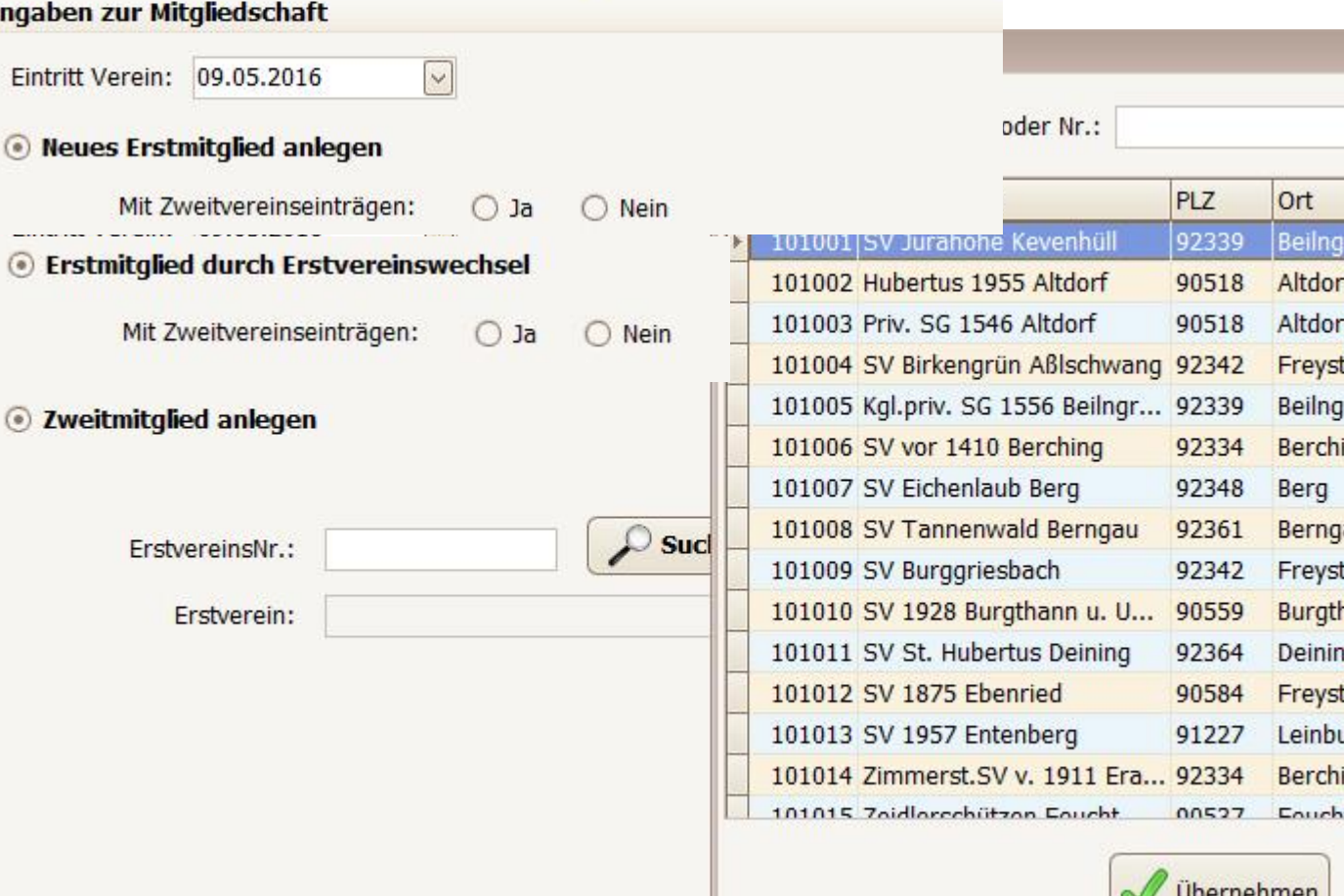

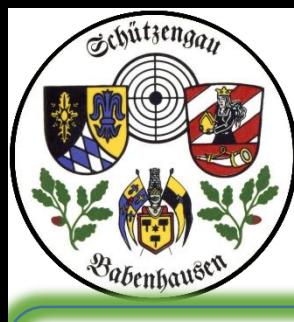

## Die 3 Mitgliedschaftsmöglichkeiten in erweiterter Darstellung

## *2\_Neuanlage*

## Schützengau Babenhausen 2<sup>2</sup> Neuanlage ZMI Multiplikation VEREINSversion

## Erst- oder Zweitmitglied anlegen

Bitte auswählen ob das neue Mitglied Erstmitglied oder Zweitmitglied sein soll

Gau: 703 Babenhausen Verein: 70.

Mitglied: Andreas Testmann,

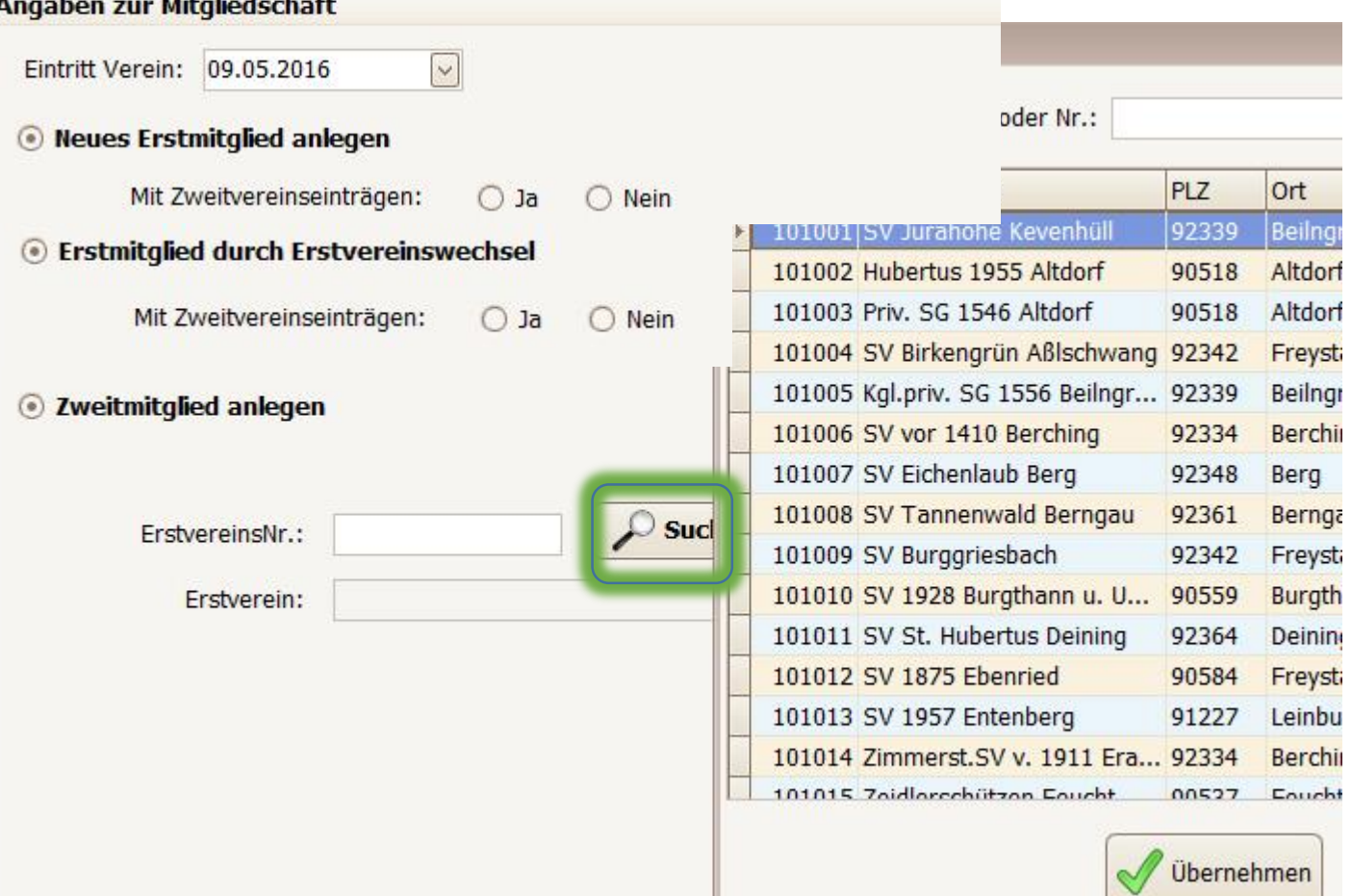

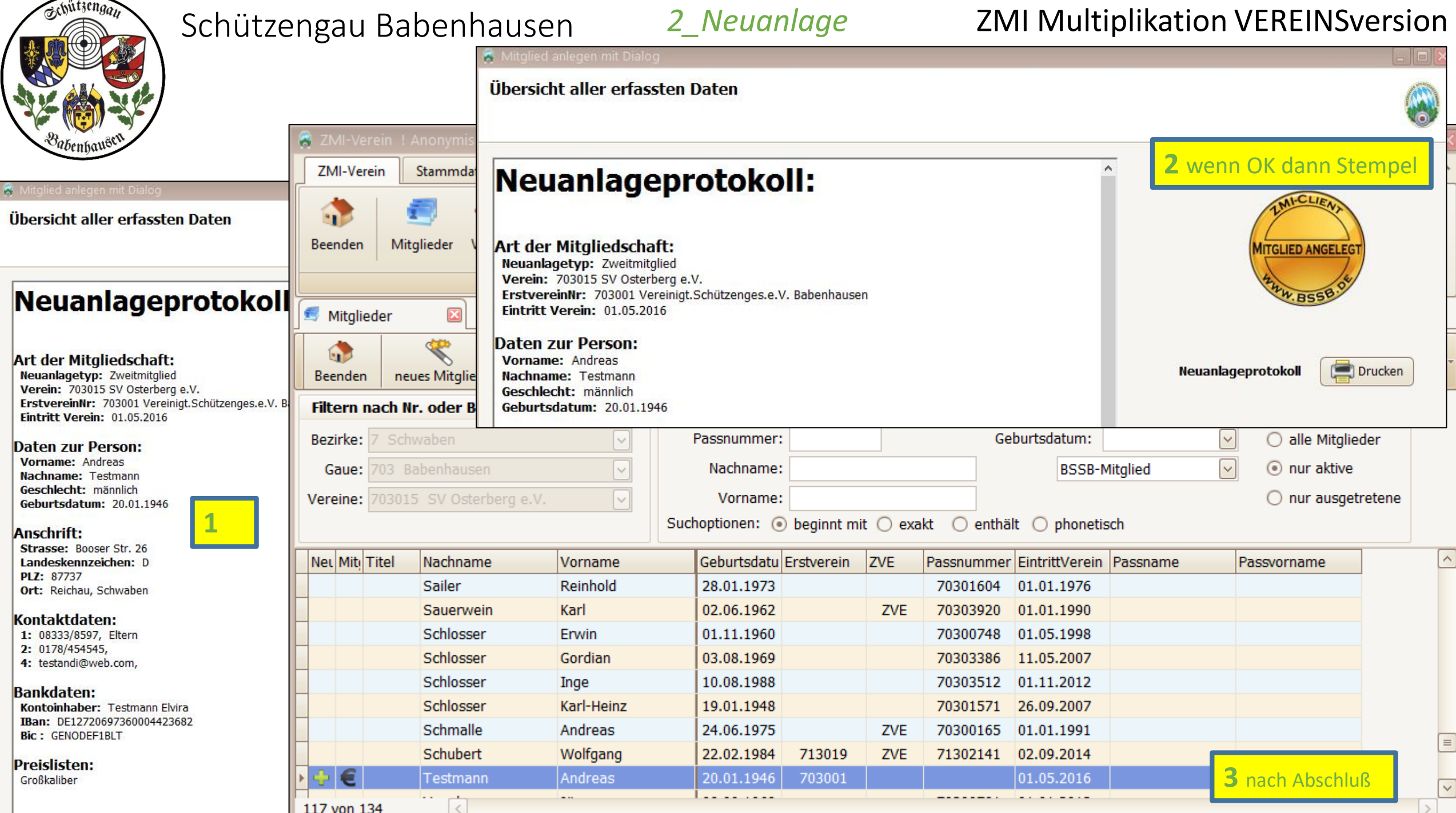

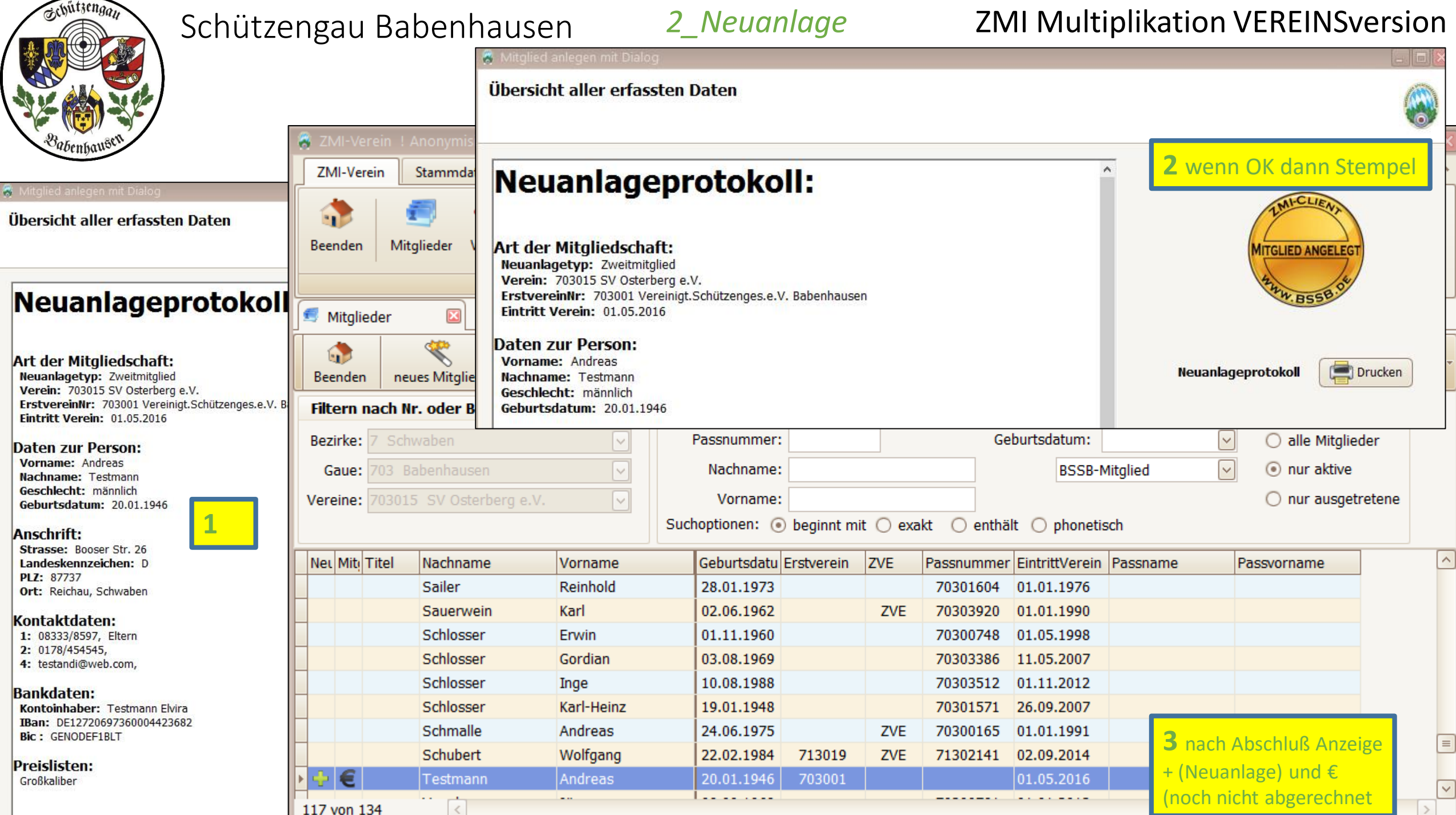

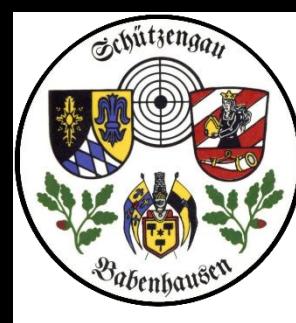

## Schützengau Babenhausen 2<sup>\_Neuanlage</sup> ZMI Multiplikation VEREINSversion

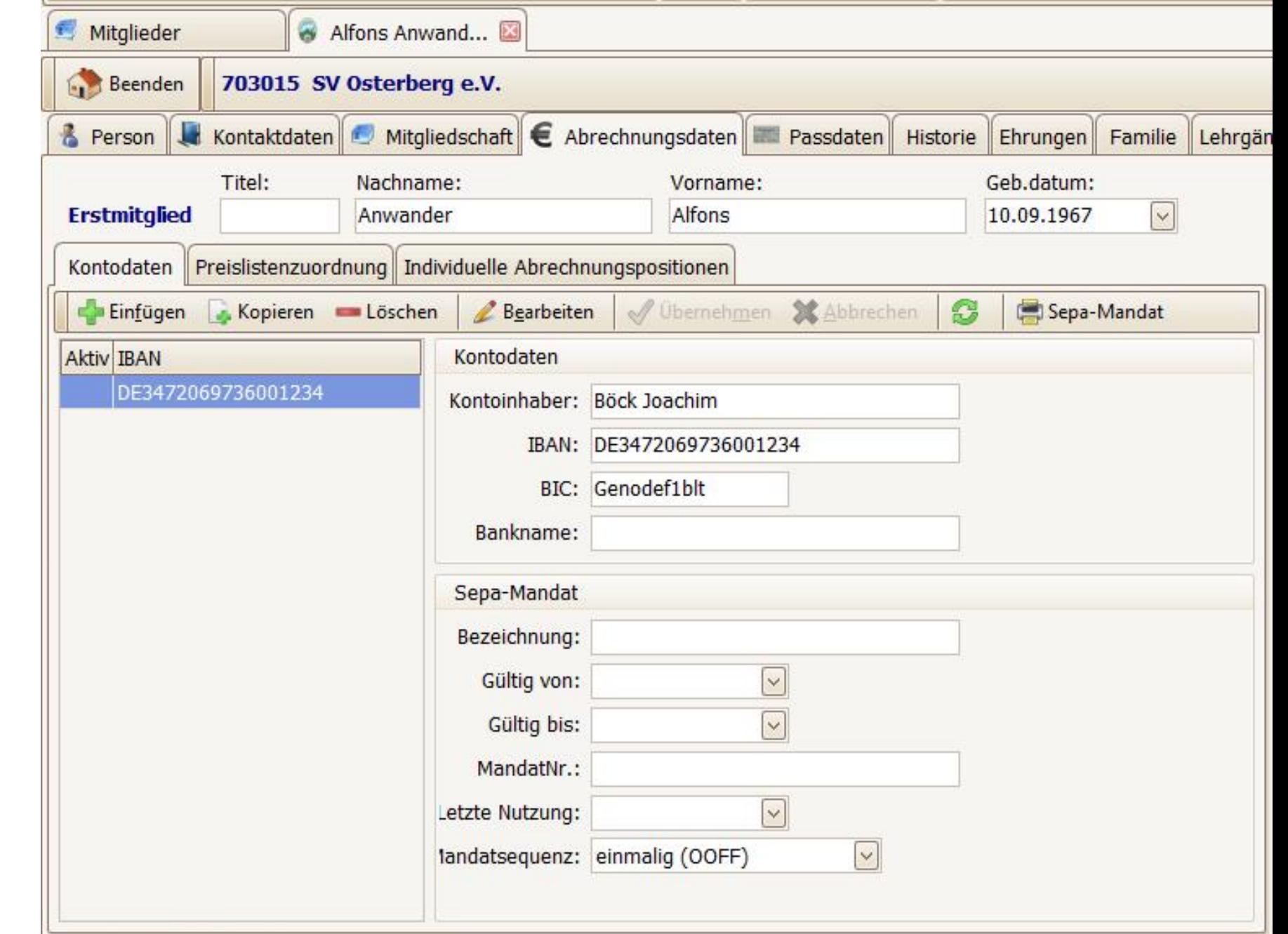

Wählen wir das Mitglied an: wir sehen die Kontendaten

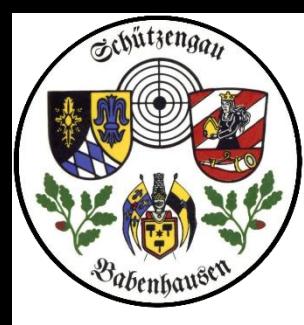

## Schützengau Babenhausen 2<sup>\_Neuanlage</sup> ZMI Multiplikation VEREINSversion

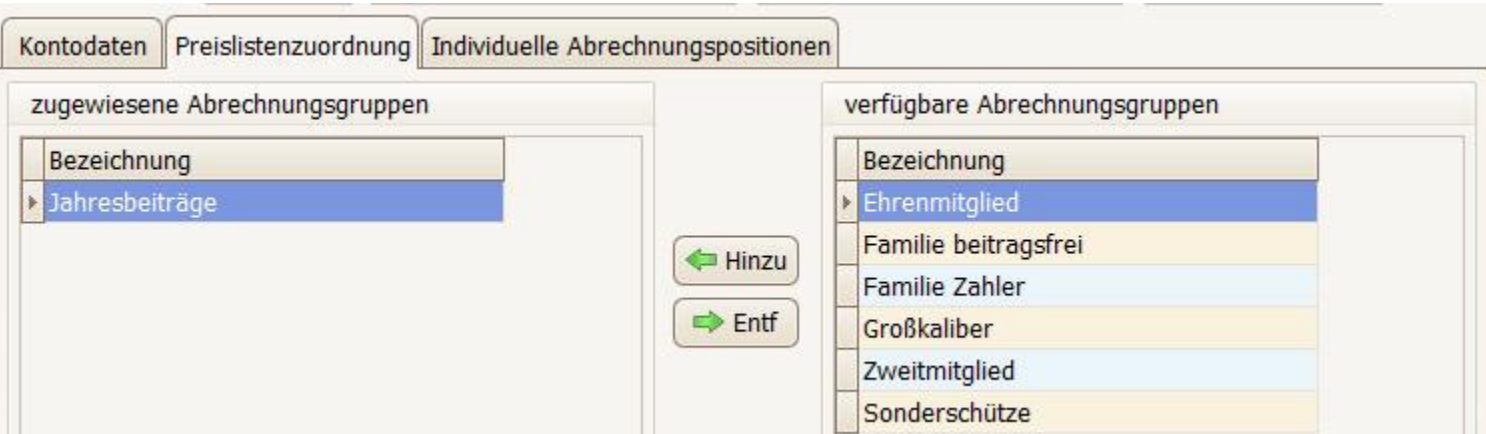

Und wir haben im Verein für Luftdruckschützen keine speziellen Abrechnungskriterien wie z.B. Waffenschränke usw.

hier die ausgewählte Preisliste:

wir hatten den Schützen ja den

Luftdruckschützen zugeordnet

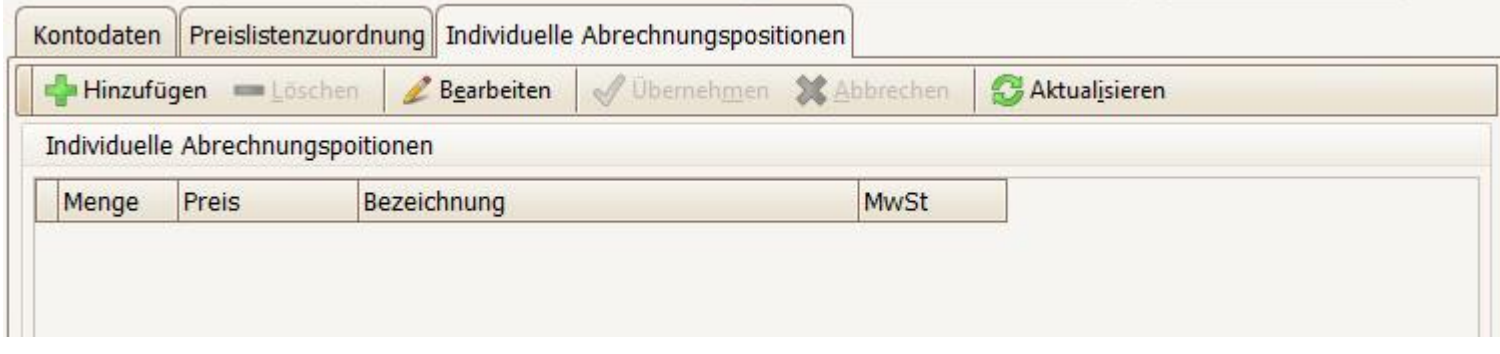

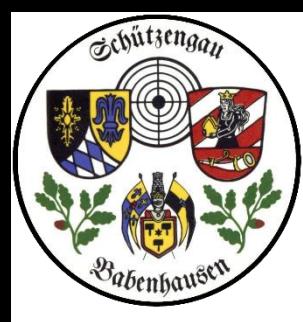

Verein

Vorschau

Ŧ

E B E B

 $2 = \frac{1}{2}$ 

6

## Schützengau Babenhausen 2<sup>\_Neuanlage</sup> ZMI Multiplikation VEREINSversion

A d d A | Q 100% · Q d | B © 2 Ø | K 4 1 von 2  $\triangleright$   $\blacksquare$ Schließen Nachmeldung Verein 12.05.2016 703015 SV Osterberg e.V. Erstmitglieder: -1 Zweitmitglieder:  $\mathbf{0}$ Gesamt:  $\blacktriangleleft$ Eintritte:  $\mathbf{0}$ Weibliche Mitglieder:  $\mathbf{0}$ Austritte: **Bis 27:** halber Beitragssatz voller Beitragssatz Alter Beitragsklasse **Von-Bis** Anzahl Satz **Summe Anzahl** Satz Summe Schützen ab 21 0  $6.95 \in$ 1 13,90€ 13,90€  $18 - 20$ 0 11,60  $\in$ Junioren  $\mathbf{0}$ 5.80€ Jugentliche  $15 - 17$ 0  $3.75 \in$ 0 7,50 € Schüler  $0 - 14$ 0  $3.75 \in$ 0 7,50 € 0  $0,00 \in$ bezahlt ab 0 0  $0.00 \in$ 0  $0,00 \in$ beitragsfrei ab 0  $\mathbf 0$ 0,00€  $0,00 \in$ 13,90€

hier die Abrechnung mit dem

die Mitglieder-Abrechnung mit Sepa-Erstellung ist momentan noch nicht realisierbar

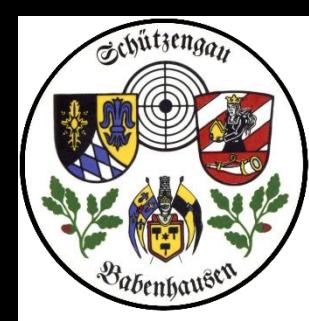

Schützengau Babenhausen ZMI Multiplikation VEREINSversion

# Ende Neumitglied FRAGEN?